# **МИНИСТЕРСТВО ОБРАЗОВАНИЯ И НАУКИ РОССИЙСКОЙ ФЕДЕРАЦИИ**

### **Федеральное государственное бюджетное образовательное учреждение высшего образования**

«ТОМСКИЙ ГОСУДАРСТВЕННЫЙ УНИВЕРСИТЕТ СИСТЕМ УПРАВЛЕНИЯ И РАДИОЭЛЕКТРОНИКИ» (ТУСУР)

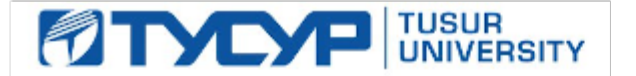

#### УТВЕРЖДАЮ

Директор департамента образования

Документ подписан электронной подписью Сертификат: 1сбсfa0a-52a6-4f49-aef0-5584d3fd4820<br>Владелец: Троян Павел Ефимович Действителен: с 19.01.2016 по 16.09.2019

#### РАБОЧАЯ ПРОГРАММА ДИСЦИПЛИНЫ

#### **Интеллектуальные системы управления**

Уровень образования: **высшее образование - магистратура** Направление подготовки / специальность: **27.04.04 Управление в технических системах** Направленность (профиль) / специализация: **Управление и автоматизация технологических процессов и производств**  Форма обучения: **очная** Факультет: **ФВС, Факультет вычислительных систем** Кафедра: **КСУП, Кафедра компьютерных систем в управлении и проектировании** Курс: **1** Семестр: **1** Учебный план набора 2017 года

Распределение рабочего времени

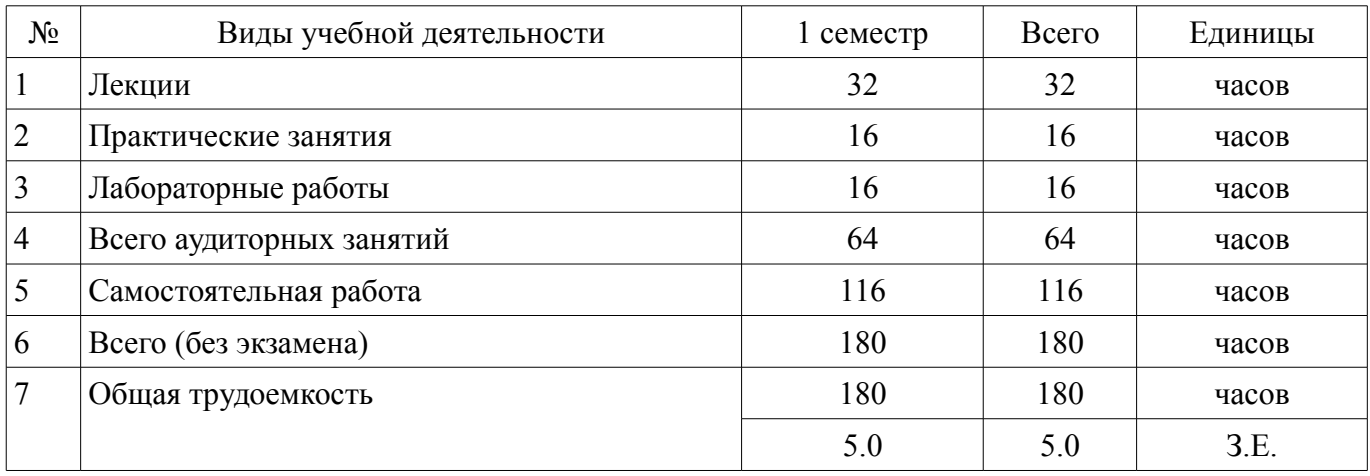

Зачет: 1 семестр

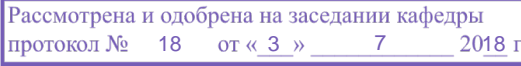

# ЛИСТ СОГЛАСОВАНИЯ

Рабочая программа дисциплины составлена с учетом требований федерального государственного образовательного стандарта высшего образования (ФГОС ВО) по направлению подготовки (специальности) 27.04.04 Управление в технических системах, утвержденного 30.10.2014 года, рассмотрена и одобрена на заседании кафедры КСУП «\_\_\_» \_\_\_\_\_\_\_\_\_\_\_\_\_\_ 20\_\_ года, протокол  $N_2$ .

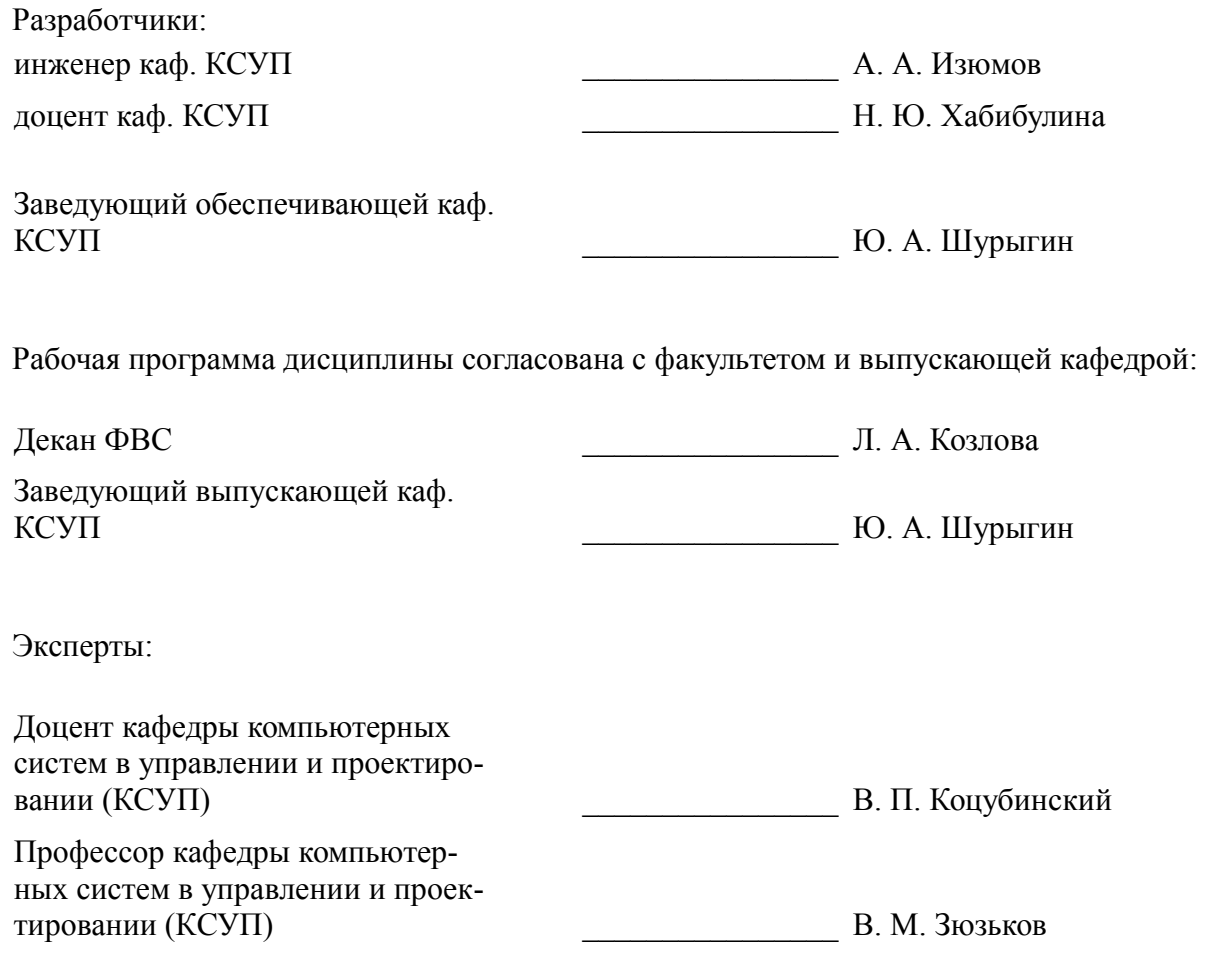

#### **1. Цели и задачи дисциплины**

#### **1.1. Цели дисциплины**

Подготовка к созданию и применению интеллектуальных автоматизированных информационных систем;

концептуальное проектирование сложных изделий, включая программные комплексы, с использованием средств автоматизации проектирования, передового опыта разработки конкурентоспособных изделий.

### **1.2. Задачи дисциплины**

- построение моделей представления знаний;
- проектирование и разработка экспертных систем;
- разработка моделей предметных областей.

#### **2. Место дисциплины в структуре ОПОП**

Дисциплина «Интеллектуальные системы управления» (Б1.В.ОД.3) относится к блоку 1 (вариативная часть).

Предшествующими дисциплинами, формирующими начальные знания, являются: Автоматизация бизнес-процессов, История и методология науки и техники в области управления.

Последующими дисциплинами являются: Защита выпускной квалификационной работы, включая подготовку к защите и процедуру защиты, Научно-исследовательская работа (рассред.), Преддипломная практика.

#### **3. Требования к результатам освоения дисциплины**

Процесс изучения дисциплины направлен на формирование следующих компетенций:

– ПК-3 способностью применять современные методы разработки технического, информационного и алгоритмического обеспечения систем автоматизации и управления;

– ПК-4 способностью к организации и проведению экспериментальных исследований и компьютерного моделирования с применением современных средств и методов;

В результате изучения дисциплины обучающийся должен:

– **знать** модель представления знаний; подходы и технику решения задач искусственного интеллекта; информационные модели знаний; методы представления знаний; методы инженерии знаний; теорию и технологии приобретения знаний, принципы; приобретения знаний; виды систем поддержки принятия решений; основные понятия и методы мягких вычислений и нечеткого моделирования.

– **уметь** разрабатывать модели предметных областей; разрабатывать методы исследования предметных областей; выполнять сравнительный анализ разработанных методов; применять методы представления и обработки знаний для решения научных и прикладных задач.

– **владеть** способами формализации интеллектуальных задач; способами работы с базами данных и базами знаний; инструментальными средствами и технологиями работы со знаниями; инструментами и методами формального описания проектных решений.

#### **4. Объем дисциплины и виды учебной работы**

Общая трудоемкость дисциплины составляет 5.0 зачетных единицы и представлена в таблице 4.1.

Таблица 4.1 – Трудоемкость дисциплины

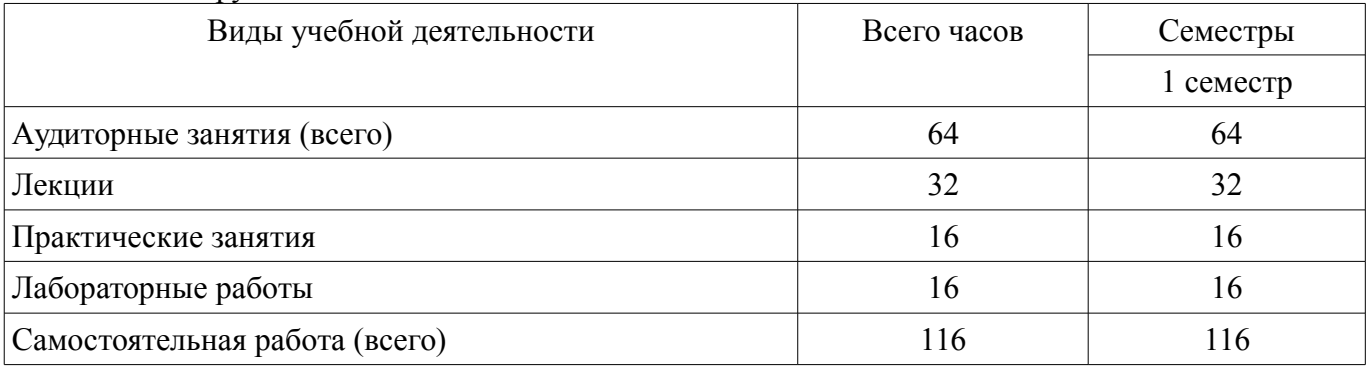

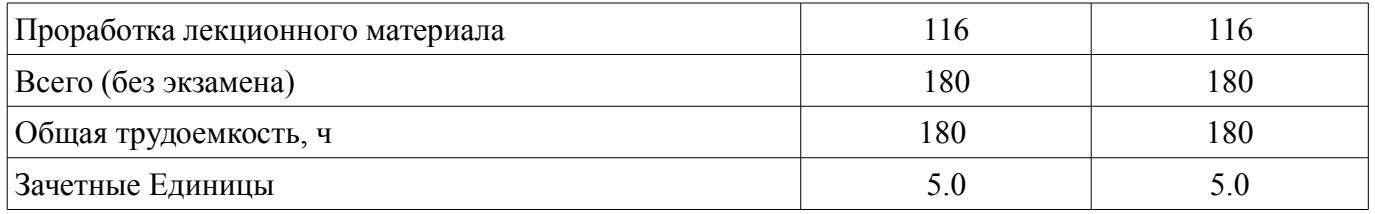

#### **5. Содержание дисциплины**

### **5.1. Разделы дисциплины и виды занятий**

Разделы дисциплины и виды занятий приведены в таблице 5.1.

Таблица 5.1 – Разделы дисциплины и виды занятий

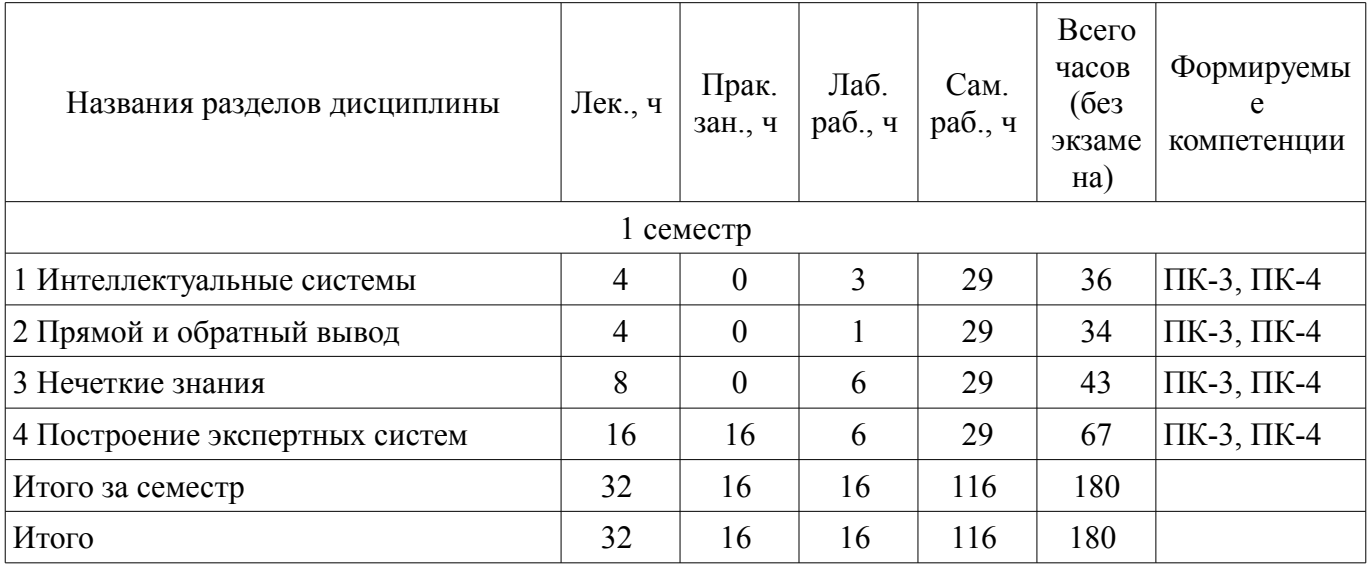

### **5.2. Содержание разделов дисциплины (по лекциям)**

Содержание разделов дисциплин (по лекциям) приведено в таблице 5.2. Таблица 5.2 – Содержание разделов дисциплин (по лекциям)

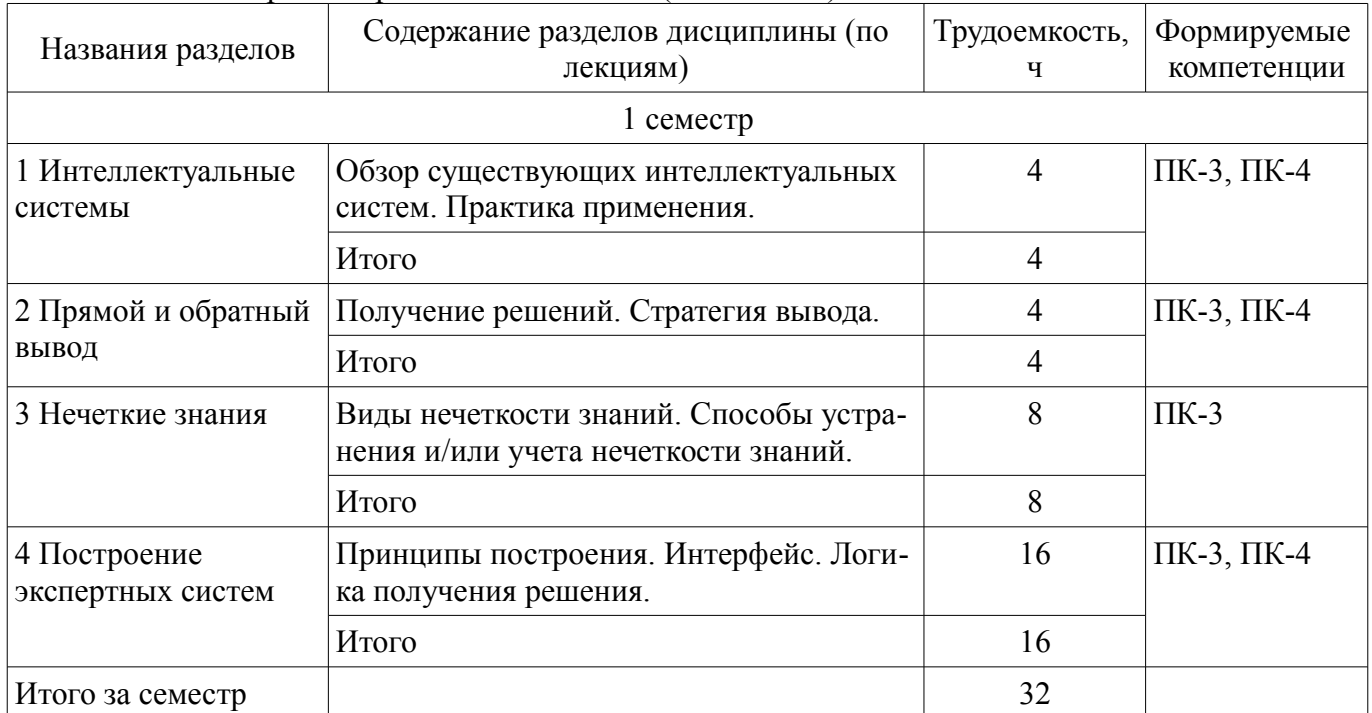

### **5.3. Разделы дисциплины и междисциплинарные связи с обеспечивающими (предыдущими) и обеспечиваемыми (последующими) дисциплинами**

Разделы дисциплины и междисциплинарные связи с обеспечивающими (предыдущими) и обеспечиваемыми (последующими) дисциплинами представлены в таблице 5.3.

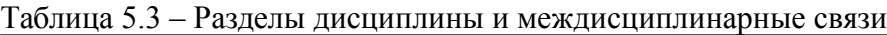

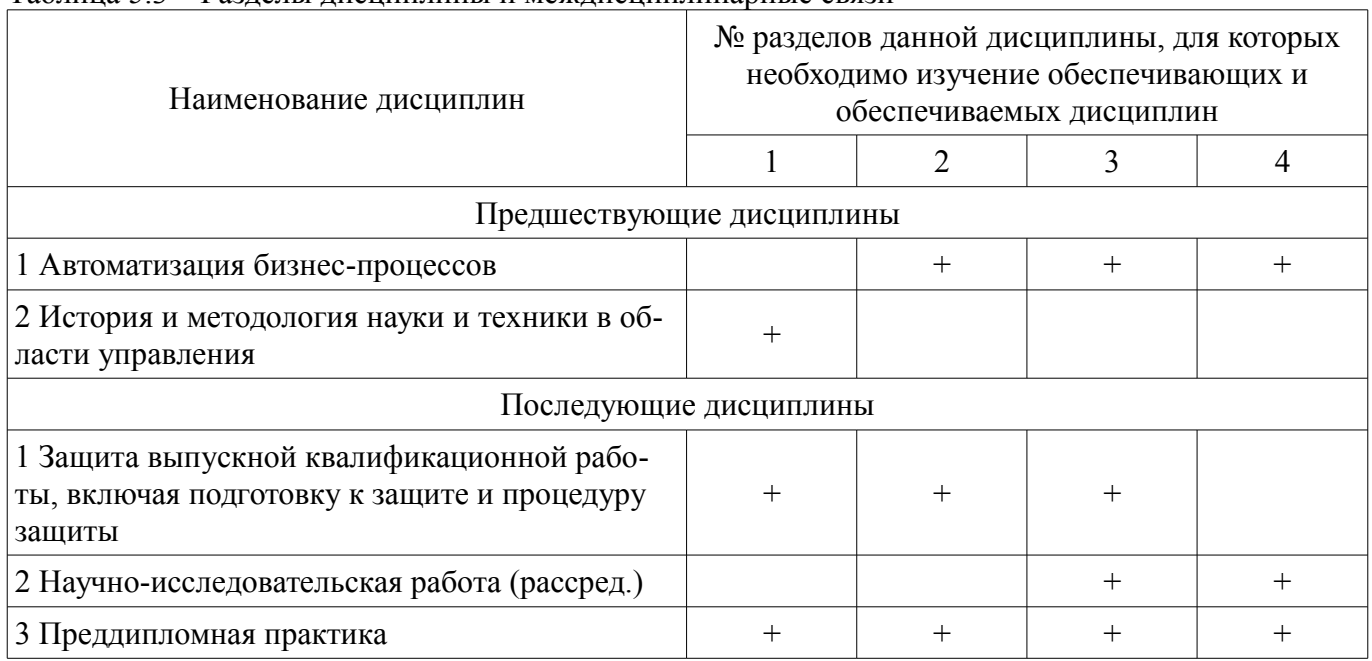

5.4. Соответствие компетенций, формируемых при изучении дисциплины, и видов занятий Соответствие компетенций, формируемых при изучении дисциплины, и видов занятий представлено в таблице 5.4.

Таблица 5.4 - Соответствие компетенций, формируемых при изучении дисциплины, и видов занятий

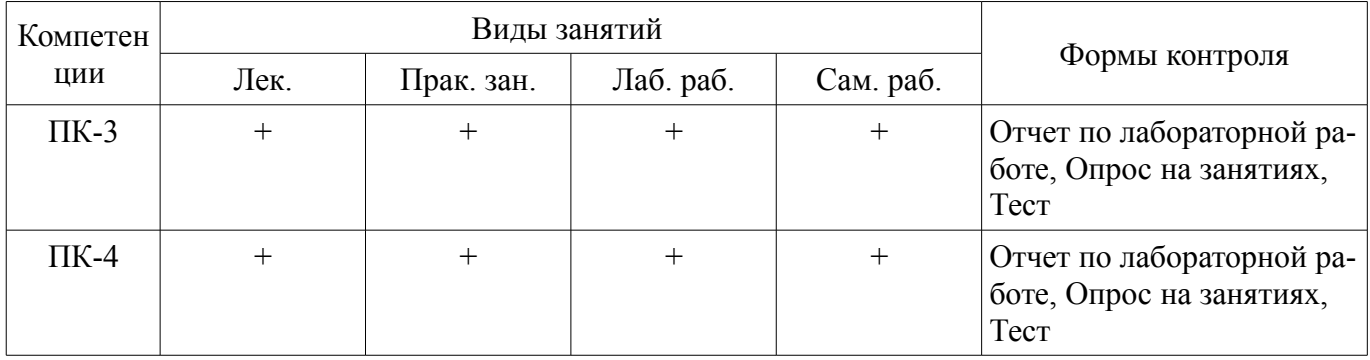

6. Интерактивные методы и формы организации обучения Не предусмотрено РУП.

### 7. Лабораторные работы

Наименование лабораторных работ приведено в таблице 7.1. Таблина 7.1 – Наименование лабораторных работ

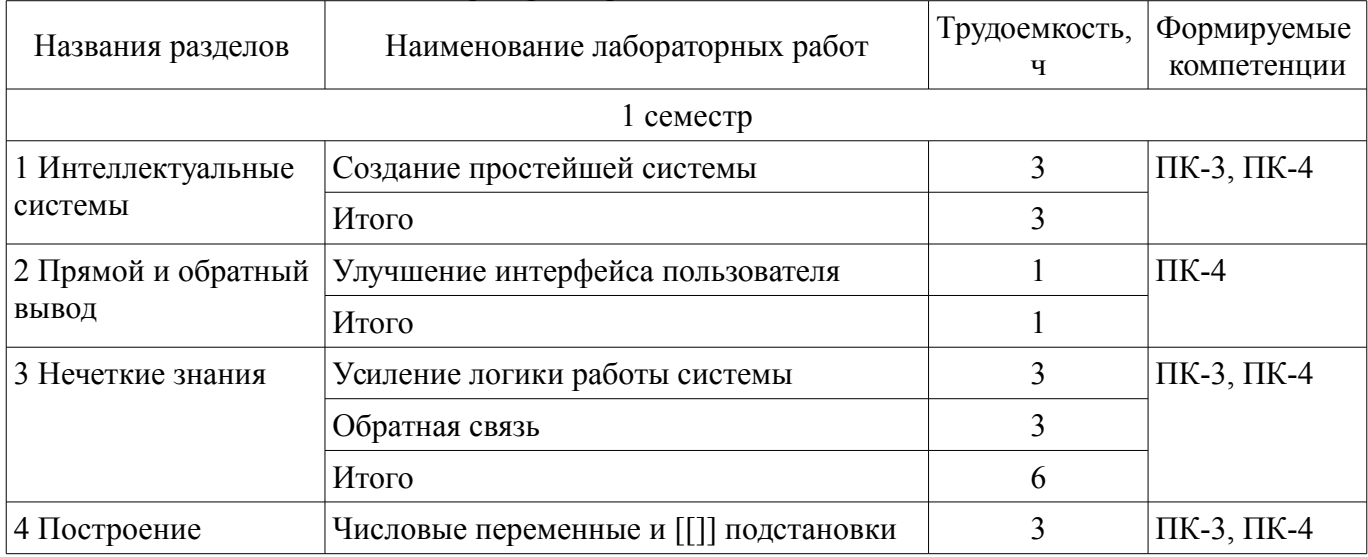

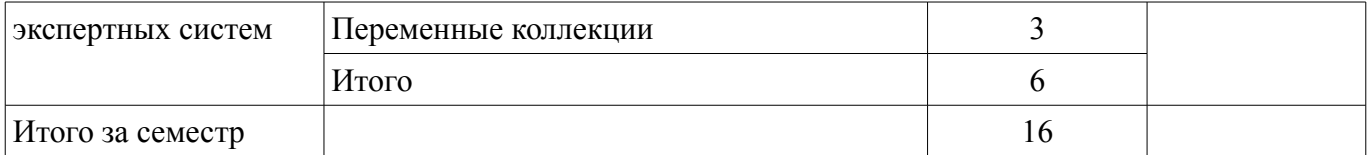

### **8. Практические занятия (семинары)**

Наименование практических занятий (семинаров) приведено в таблице 8.1.

Таблица 8.1 – Наименование практических занятий (семинаров)

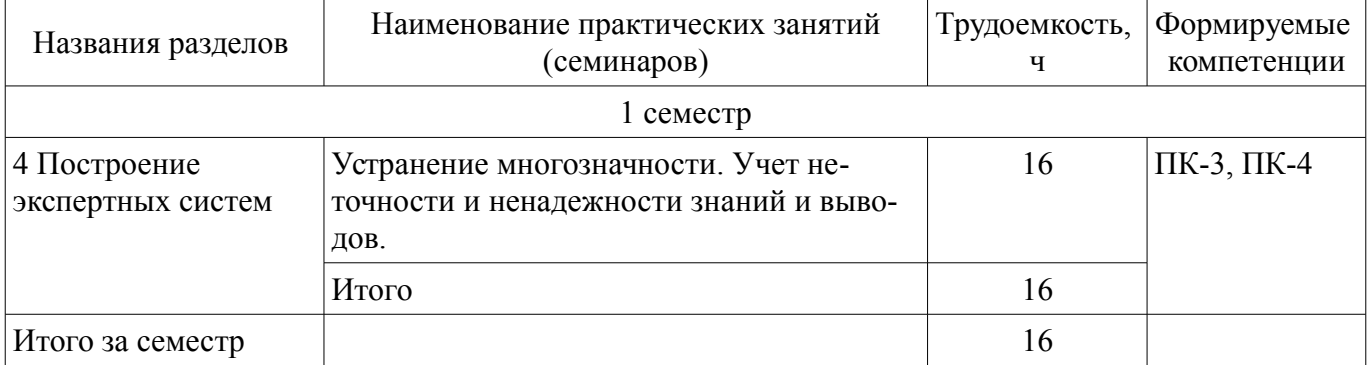

### **9. Самостоятельная работа**

Виды самостоятельной работы, трудоемкость и формируемые компетенции представлены в таблице 9.1.

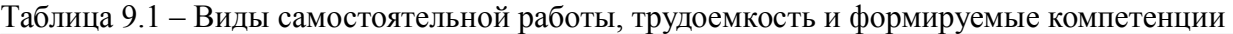

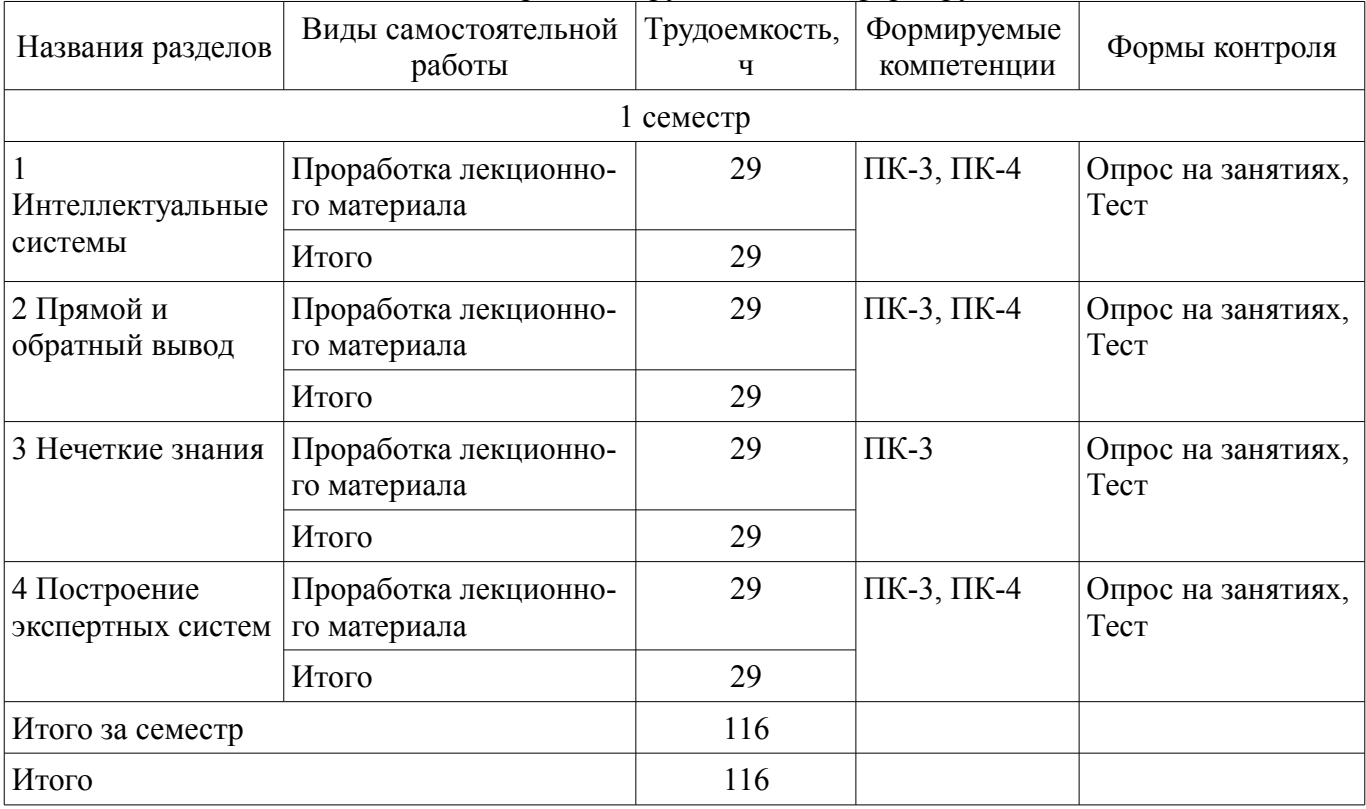

### **10. Курсовой проект / курсовая работа**

Не предусмотрено РУП.

### **11. Рейтинговая система для оценки успеваемости обучающихся**

**11.1. Балльные оценки для элементов контроля**

Таблица 11.1 – Балльные оценки для элементов контроля

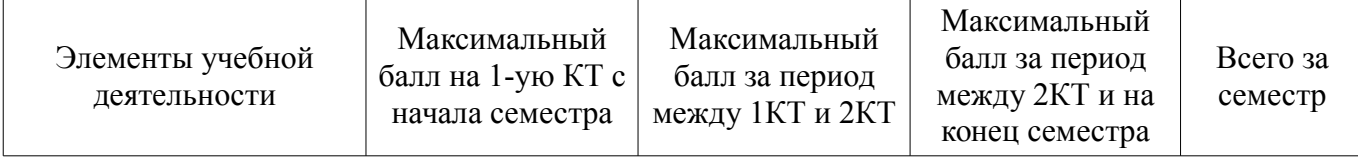

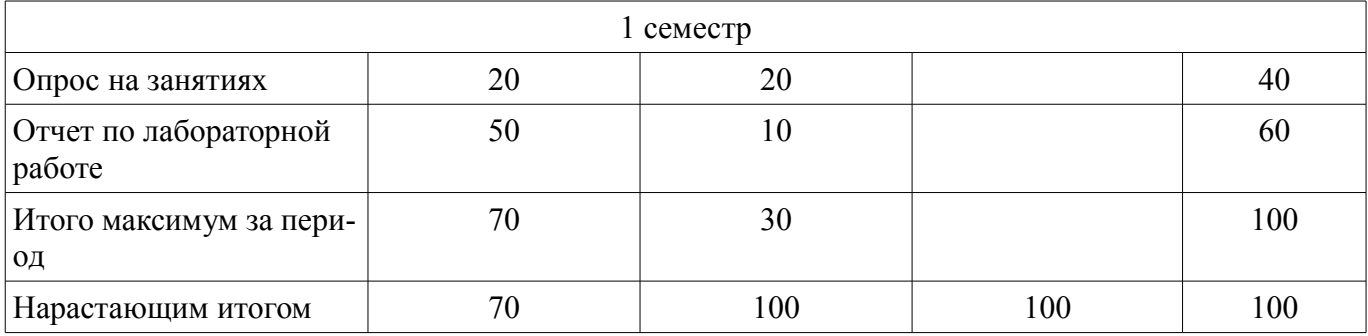

### **11.2. Пересчет баллов в оценки за контрольные точки**

Пересчет баллов в оценки за контрольные точки представлен в таблице 11.2. Таблица 11.2 – Пересчет баллов в оценки за контрольные точки

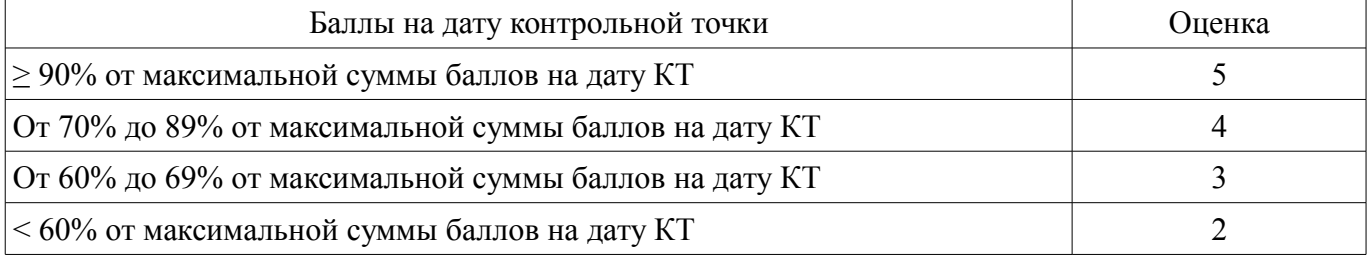

### **11.3. Пересчет суммы баллов в традиционную и международную оценку**

Пересчет суммы баллов в традиционную и международную оценку представлен в таблице 11.3.

Таблица 11.3 – Пересчет суммы баллов в традиционную и международную оценку

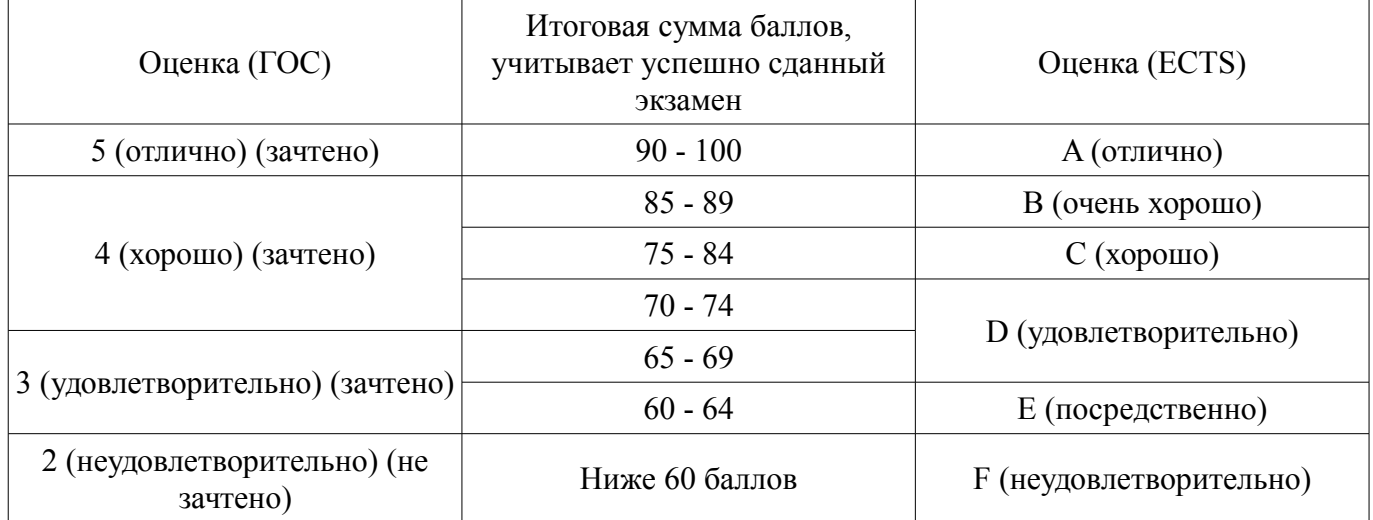

#### **12. Учебно-методическое и информационное обеспечение дисциплины**

#### **12.1. Основная литература**

1. Системы искусственного интеллекта: модели и технологии, основанные на знаниях : учебник для вузов / Л. С. Болотова ; Министерство образования и науки Российской Федерации, Российский государственный университет инновационных технологий и предпринимательства, Государственный научно-исследовательский институт информационных технологий и телекоммуникаций "Информатика". - М. : Финансы и статистика, 2012. - 664 с. (наличие в библиотеке ТУСУР - 15 экз.)

#### **12.2. Дополнительная литература**

1. Методы искусственного интеллекта. Программирование в Prolog [Текст] : практикум / Д. В. Багаев ; Федеральное агентство по образованию, Ковровская государственная технологическая академия им. В. А. Дегтярева (Ковров). - Ковров : КГТА, 2010. - 52 с. (наличие в библиотеке ТУСУР - 10 экз.)

### **12.3. Учебно-методические пособия**

#### **12.3.1. Обязательные учебно-методические пособия**

1. Изюмов А.А. Методические указания по выполнению лабораторных работ. - Томск, ТУ-СУР, 2015. - 64с. - [Электронный ресурс] [Электронный ресурс]: — Режим доступа: http://www.kcup.tusur.ru/index.php?module=mod\_methodic&command=view&id=242 (дата обращения: 13.11.2018).

2. Абрамов И.А. Программирование на языке Пролог [Текст] : учебное пособие. - Пенза : ПГПУ, 2011. - 116 с. (Практическая работа - с.10-14, 20-26, самостоятельная работа - с. 40-48, 62- 71, 83-90) (наличие в библиотеке ТУСУР - 10 экз.)

3. Одиноков В.В., Хабибулина Н.Ю. Автоматизированные информационно-управляющие системы [Электронный ресурс]: учеб. пособие – 2-е изд. - Томск: ТУСУР, 2012. – 131 с. — Режим доступа: http://new.kcup.tusur.ru/library/avtomatizirovannye-informacionno-upravljajushie-sistemy (дата обращения: 13.11.2018).

### **12.3.2. Учебно-методические пособия для лиц с ограниченными возможностями здоровья и инвалидов**

Учебно-методические материалы для самостоятельной и аудиторной работы обучающихся из числа лиц с ограниченными возможностями здоровья и инвалидов предоставляются в формах, адаптированных к ограничениям их здоровья и восприятия информации.

### **Для лиц с нарушениями зрения:**

- в форме электронного документа;
- в печатной форме увеличенным шрифтом.

# **Для лиц с нарушениями слуха:**

- в форме электронного документа;
- в печатной форме.

### **Для лиц с нарушениями опорно-двигательного аппарата:**

- в форме электронного документа;
- в печатной форме.

#### **12.4. Профессиональные базы данных и информационные справочные системы**

1. www.elibrary.ru - крупнейший российский информационный портал в области науки, технологии, медицины и образования. Доступ свободный

### **13. Материально-техническое обеспечение дисциплины и требуемое программное обеспечение**

### **13.1. Общие требования к материально-техническому и программному обеспечению дисциплины**

### **13.1.1. Материально-техническое и программное обеспечение для лекционных занятий**

Для проведения занятий лекционного типа, групповых и индивидуальных консультаций, текущего контроля и промежуточной аттестации используется учебная аудитория с количеством посадочных мест не менее 22-24, оборудованная доской и стандартной учебной мебелью. Имеются демонстрационное оборудование и учебно-наглядные пособия, обеспечивающие тематические иллюстрации по лекционным разделам дисциплины.

### **13.1.2. Материально-техническое и программное обеспечение для практических занятий**

Лаборатория информационного обеспечения систем управления

учебная аудитория для проведения занятий лекционного типа, учебная аудитория для проведения занятий практического типа, учебная аудитория для проведения занятий лабораторного типа, помещение для проведения текущего контроля и промежуточной аттестации, помещение для самостоятельной работы

634034, Томская область, г. Томск, Вершинина улица, д. 74, 329 ауд. Описание имеющегося оборудования:

- Компьютер WS1 (11 шт.);

- Доска белая;

- Комплект специализированной учебной мебели;

- Рабочее место преподавателя.

Программное обеспечение:

– SWI-Prolog-Editor

– Windows 10 Enterprise

# **13.1.3. Материально-техническое и программное обеспечение для лабораторных работ**

Лаборатория информационного обеспечения систем управления

учебная аудитория для проведения занятий лекционного типа, учебная аудитория для проведения занятий практического типа, учебная аудитория для проведения занятий лабораторного типа, помещение для проведения текущего контроля и промежуточной аттестации, помещение для самостоятельной работы

634034, Томская область, г. Томск, Вершинина улица, д. 74, 329 ауд.

Описание имеющегося оборудования:

- Компьютер WS1 (11 шт.);

- Доска белая;

- Комплект специализированной учебной мебели;

- Рабочее место преподавателя.

Программное обеспечение:

- Enterprise Architect
- SWI-Prolog-Editor
- Windows 10 Enterprise

### **13.1.4. Материально-техническое и программное обеспечение для самостоятельной работы**

Для самостоятельной работы используются учебные аудитории (компьютерные классы), расположенные по адресам:

- 634050, Томская область, г. Томск, Ленина проспект, д. 40, 233 ауд.;

- 634045, Томская область, г. Томск, ул. Красноармейская, д. 146, 201 ауд.;

- 634034, Томская область, г. Томск, Вершинина улица, д. 47, 126 ауд.;

- 634034, Томская область, г. Томск, Вершинина улица, д. 74, 207 ауд.

Состав оборудования:

- учебная мебель;
- компьютеры класса не ниже ПЭВМ INTEL Celeron D336 2.8ГГц. 5 шт.;

- компьютеры подключены к сети «Интернет» и обеспечивают доступ в электронную информационно-образовательную среду университета.

Перечень программного обеспечения:

- Microsoft Windows;
- OpenOffice;
- Kaspersky Endpoint Security 10 для Windows;

- 7-Zip;

- Google Chrome.

### **13.2. Материально-техническое обеспечение дисциплины для лиц с ограниченными возможностями здоровья и инвалидов**

Освоение дисциплины лицами с ограниченными возможностями здоровья и инвалидами осуществляется с использованием средств обучения общего и специального назначения.

При занятиях с обучающимися **с нарушениями слуха** предусмотрено использование звукоусиливающей аппаратуры, мультимедийных средств и других технических средств приема/передачи учебной информации в доступных формах, мобильной системы преподавания для обучающихся с инвалидностью, портативной индукционной системы. Учебная аудитория, в которой занимаются обучающиеся с нарушением слуха, оборудована компьютерной техникой, аудиотехникой, видеотехникой, электронной доской, мультимедийной системой.

При занятиях с обучающимися с нарушениями зрениями предусмотрено использование в лекционных и учебных аудиториях возможности просмотра удаленных объектов (например, текста на доске или слайда на экране) при помощи видеоувеличителей для комфортного просмотра.

При занятиях с обучающимися с нарушениями опорно-двигательного аппарата используются альтернативные устройства ввода информации и другие технические средства приема/передачи учебной информации в доступных формах, мобильной системы обучения для людей с инвалилностью.

### 14. Оценочные материалы и методические рекомендации по организации изучения лиспиплины

### 14.1. Содержание оценочных материалов и методические рекомендации

Для оценки степени сформированности и уровня освоения закрепленных за дисциплиной компетенций используются оценочные материалы в составе:

#### 14.1.1. Тестовые залания

Выберите правильный результат логического действия 0 AND 0

 $1)1$ 

 $2)0$ 

 $3) - 1$ 

 $4)00$ 

Переменная какого типа используется при задании переменных, используемых для представления рекомендаций в Exsys Crovid?

1) Commerce Variable

2) Static List Variable

3) Convinient Variable

4) Confidence Variable

Какие символы допустимы при задании переменных?

1) Буквы и цифры

2) Буквы, цифры и символы #\$%.

3) Только буквы

4) Буквы и цифры

Какой тип переменных используется в Exsys Crovid при создании переменных статического

1) Static Load Value

типа?

2) Static List Variable

3) Single List Value

4) Static Load Variable

Какой тип переменных используется в Exsys Crovid при создании переменных для представления рекомендаций?

1) Статические переменные

2) Специальные переменные

3) Рекомендательные переменные

4) Доверительные переменные

Какое ПО используется для создания экспертных систем?

1) Exsys Corvid

2) MS Excel

3) MS Access

4) PTC Matcad

При задании переменных, используемых для представления рекомендаций в Exsys Crovid используется переменная типа:

a) Commerce Variable

- 6) Static List Variable
- в) Convinient Variable
- г) Confidence Variable

Для какой длины строки при определении значения переменной рекомендуется использовать тип Short Text?

1) 8 символов

2) 30 символов

3) 10 символов

4) 255 символов

Может ли логический блок содержать правила?

1) Любое количество правил

2) Только одно правило

3) Одно или несколько логических деревьев и/или правила

4) Два правила максимум

Может ли логический блок содержать логические деревья?

1) Любое количество деревьев

2) Только одно дерево

3) Одно или несколько логических деревьев и/или правила

4) Два дерева максимум

Выберите правильное утверждение для THEN узлов:

- 1) THEN узлы не присваивают значения переменным
- 2) THEN узлы всегда присваивают какие-либо значения переменным
- 3) THEN узлы могут присваивать, а могут не присваивать значения переменным

4) THEN узлы присваивают значения только константам

Выберите верную формулировку:

- 1) Командный блок определяет цель, а логический описывает способ ее достижения
- 2) Логический блок определяет цель, а командный описывает способ ее достижения
- 3) Цель и способ ее достижения можно описывать как командными, так и логическими бло-

ками

4) И логический, и командный блок не являются обязательными Расшифруйте аббревиатуру БЗ.

1) База знаний

2) База заданий

3) Базис знаков

4) Банк знаний

#### Графические файлы каких форматов возможно интегрировать в Exsys Corvid?

 $1)$  pdf

2) gif  $\mu$  jpg

 $3)$  gif  $\mu$  bmp

 $4) bmp$ 

Выберите правильный результат логического действия 1 AND 0

- $1)1$
- $2)0$
- $3) 1$
- $4)00$

Выберите правильный результат логического действия 1 OR 0

- $1)1$
- $2)0$
- $3) 1$

 $4)00$ 

Выберите правильный результат логического действия 0 OR 1

- $1)1$
- $2)0$
- $3) 1$
- $(4) 00$

Выберите правильный результат логического действия 0 OR 0

 $1)1$ 

 $2)0$ 

 $3) - 1$ 

 $4)00$ 

Какое понятие пропущено в определении: " - позволяет разложить сложную проблему на маленькие, легко определяемые сегменты, которые автоматически используются системой когда в этом возникает потребность"?

1) IF-оператор

2) Обратная связь

3) THEN-оператор

4) Дискретное преобразование Фурье

Какое понятие пропущено в определении: " являются специальным типом переменных в CORVID чьё "значение" является списком"?

1) Переменные коллекции

2) Доверительные переменные

3) Статические переменные

4) THEN-оператор

# 14.1.2. Темы лабораторных работ

Создание простейшей системы Улучшение интерфейса пользователя Усиление логики работы системы Обратная связь Числовые переменные и [[]] подстановки Переменные коллекции

# 14.1.3. Темы опросов на занятиях

Обзор существующих интеллектуальных систем. Практика применения.

Получение решений. Стратегия вывода.

Виды нечеткости знаний. Способы устранения и/или учета нечеткости знаний.

Принципы построения. Интерфейс. Логика получения решения.

### 14.1.4. Зачёт

Стратегии поиска Фреймы Системы продукций Нечеткий вывод в экспертной системе Таблицы истинности для бинарной логики Интерфейс Exys Corvid Вывод в Corvid Использование внешних ресурсов в Corvid Блоки принятия решений в Corvid Функциональные блоки в Corvid Бинарная логика Логика получения решения в экспертных системах Интерфейс экспертных систем Поняите Базы Знаний Принципы построения экспертных систем Способы устранения и учета нечеткости знаний Вилы нечеткости знаний Стратегия вывода Получение решения Практика применения интеллектуальных систем

#### 14.2. Требования к оценочным материалам для лиц с ограниченными возможностями здоровья и инвалидов

Для лиц с ограниченными возможностями здоровья и инвалидов предусмотрены дополнительные оценочные материалы, перечень которых указан в таблице 14.

Таблица 14 – Дополнительные материалы оценивания для лиц с ограниченными возможностями здоровья и инвалидов

| $\epsilon$                                            |                                                                                                    |                                            |
|-------------------------------------------------------|----------------------------------------------------------------------------------------------------|--------------------------------------------|
| Категории                                             | Виды дополнительных оценочных                                                                                  | Формы контроля и оценки                    |
| обучающихся                                           | материалов                                                                                                    | результатов обучения                       |
| С нарушениями<br>слуха                                | Тесты, письменные самостоятельные<br>работы, вопросы к зачету,<br>контрольные работы                           | Преимущественно письменная<br>проверка     |
| С нарушениями                                         | Собеседование по вопросам к зачету,                                                                            | Преимущественно устная проверка            |
| зрения                                                | опрос по терминам                                                                                              | (индивидуально)                            |
| С нарушениями<br>опорно-<br>двигательного<br>аппарата | Решение дистанционных тестов,<br>контрольные работы, письменные<br>самостоятельные работы, вопросы к<br>зачету | Преимущественно дистанционными<br>методами |
| С ограничениями по                                    | Тесты, письменные самостоятельные                                                                              | Преимущественно проверка                   |
| общемедицинским                                       | работы, вопросы к зачету,                                                                                      | методами исходя из состояния               |
| показаниям                                            | контрольные работы, устные ответы                                                                              | обучающегося на момент проверки            |

### **14.3. Методические рекомендации по оценочным материалам для лиц с ограниченными возможностями здоровья и инвалидов**

Для лиц с ограниченными возможностями здоровья и инвалидов предусматривается доступная форма предоставления заданий оценочных средств, а именно:

- в печатной форме;
- в печатной форме с увеличенным шрифтом;
- в форме электронного документа;
- методом чтения ассистентом задания вслух;
- предоставление задания с использованием сурдоперевода.

Лицам с ограниченными возможностями здоровья и инвалидам увеличивается время на подготовку ответов на контрольные вопросы. Для таких обучающихся предусматривается доступная форма предоставления ответов на задания, а именно:

- письменно на бумаге;
- набор ответов на компьютере;
- набор ответов с использованием услуг ассистента;
- представление ответов устно.

Процедура оценивания результатов обучения лиц с ограниченными возможностями здоровья и инвалидов по дисциплине предусматривает предоставление информации в формах, адаптированных к ограничениям их здоровья и восприятия информации:

#### **Для лиц с нарушениями зрения:**

- в форме электронного документа;
- в печатной форме увеличенным шрифтом.

### **Для лиц с нарушениями слуха:**

- в форме электронного документа;
- в печатной форме.

#### **Для лиц с нарушениями опорно-двигательного аппарата:**

- в форме электронного документа;
- в печатной форме.

При необходимости для лиц с ограниченными возможностями здоровья и инвалидов процедура оценивания результатов обучения может проводиться в несколько этапов.